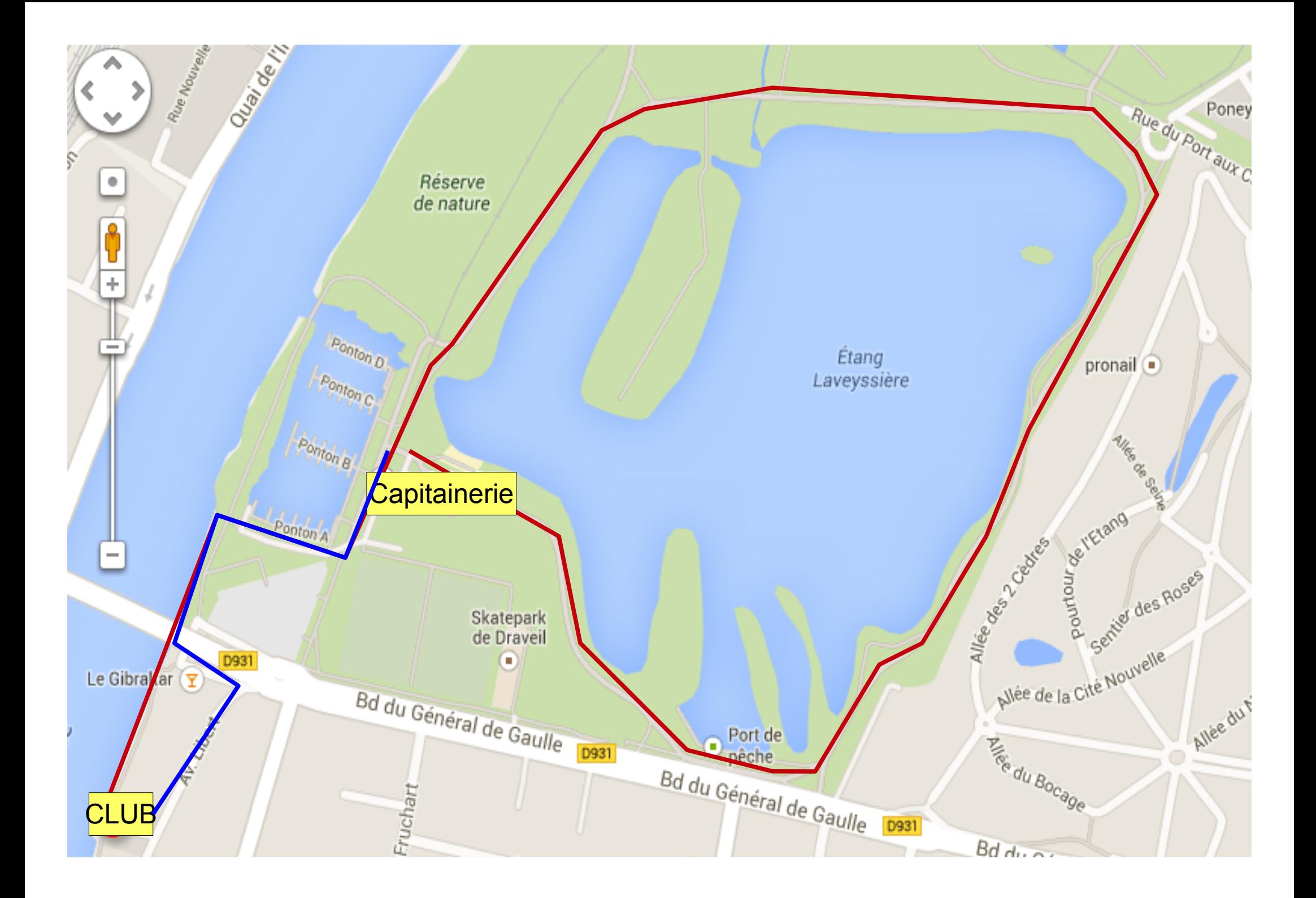

## **Epreuve RUN AND BIKE**

**Départ :** Club devant le petit hangard

Arrivée : Club dans la cour au niveau du grand portail vert (côté Avenue Libert)

## Trajet :

Départ club, passage sous le pont de Juvisy, continuer sur le chemin de hallage jusqu'au port de plaisance, passer devant la capitainerie, à partir de là faire deux tours du bassin.

Fin du deuxième tour à la capitainerie

Retour même chemin qu'à l'aller, arrivée sous le pont de Juvisy prendre à gauche en direction du restaurant Gibraltar et terminer le circuit par l'Avenue Libert. Arrêt du chrono pour l'équipe au niveau des poubelles du club.

## Lieu à repérer :

La capitainerie : Chaque équipe doit y passer 3 fois :

- Une fois à l'aller
- Une fois pour entamer le deuxième tour
- Une fois pour rentrer au club